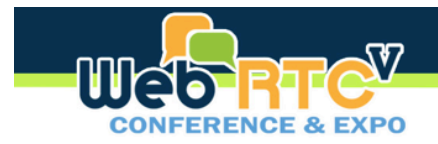

November 18-20, 2014 - San Jose Convention Center - San Jose, California

#### Standards Update & Directions - The W3C Part

Daniel C. Burnett, Ph.D. Aspect WebRTC Expert StandardsPlay.com

www.webrtcexpo.com

#webricexpo | @webricexpo

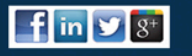

November 18-20, 2014 - San Jose Convention Center - San Jose, California

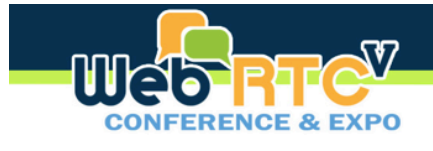

## JavaScript APIs – W3C standards

- Status summary
- Recent highlights
	- Output Device Enumeration
	- Promises(
	- $-$  Authenticated Origins
	- AddStream -> AddTrack
	- RTCRtpSender/Receiver(
	- $-$  Screen sharing
	- $-$  Other tidbits

www.webrtcexpo.com

#webrłcexpo | @webrłcexpo

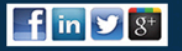

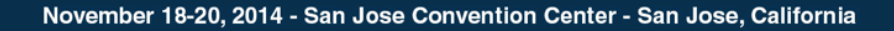

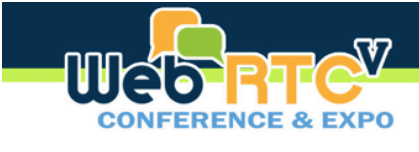

**Status Summary** 

- Boring! (This is good)
	- $-$  A few big topics, then  $\dots$
	- $-$  Many issue and pull requests
- Targeting Last Call WD for Media Capture this year
- Trying for Last Call WD for WebRTC 1Q15

#### www.webrtcexpo.com

#webrłcexpo | @webrłcexpo

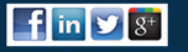

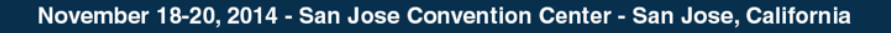

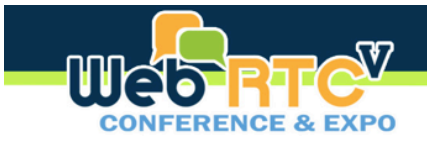

## **Output Device Enumeration/Selection**

- Most requested WebRTC feature for Chrome
- Issue: gUM lets you select input but not output
- Proposal:
	- $-$  Include output devices in enumeration of devices with new sinkId (just) like sourceId for inputs)
	- $-$  Permission grant for device actually grants permission for all devices with same group id
	- See https://www.w3.org/wiki/images/d/d6/Output\_Device\_Selection %2C\_TPAC\_2014.pdf(
- Decision: use as foundation for new output spec, needs coordination with many other groups in W3C

www.webrtcexpo.com

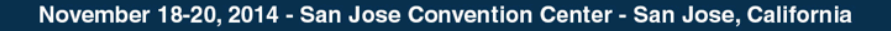

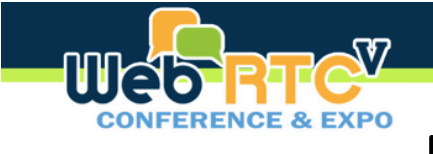

## **Promises**

- W3C wants all async APIs to return Promises rather than using callbacks(
- Issue: Promises becoming popular for APIs, e.g. Navigator.mediaDevices.getUserMedia({audio:true, video:true}) .then(gotStream) .catch(logError);
- Decision:
	- $-$  Navigator.getUserMedia() will accept callbacks only
	- $-$  Navigator.mediaDevices.getUserMedia() will return a Promise only
	- All async RTCPeerConnection methods will accept callbacks and return a Promise

www.webrtcexpo.com

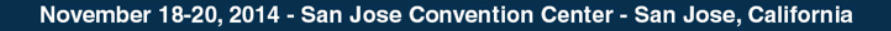

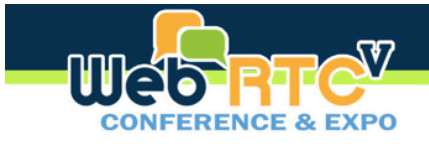

#### Authenticated Origins

- W3C wants to require authenticated origins, e.g. HTTPS
- Issue: Unauthenticated origins are insecure
- Proposal:
	- $-$  Forbid use of HTTP or other unauthenticated origins
- Decision: Specifications will recommend, but not require, that WebRTC content origins be authenticated

www.webrtcexpo.com

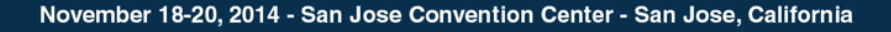

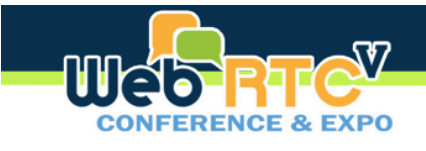

#### AddStream -> AddTrack

- PCs now operate on tracks rather than streams
- Issue: Need better track-oriented connection info and/ or controls
- Proposal:
	- RTCRtpSender addTrack(MST track, MediaStream... streams)
	- void removeTrack(RTCRtpSender sender)
	- $-$  onaddstream -> ontrack
- Decision: Agreed, done. Some details still TBD. Existing stream commands will move to polyfill library.

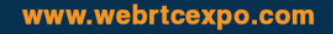

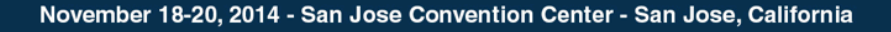

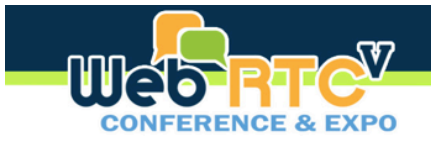

## RTCRtpSender/Receiver(

- New extension objects (originally) from ORTC
- Issue: Need better track-oriented connection info and/or controls
- Proposal:
	- $-$  Several layered proposals from Google including info on
		- ICE transports, remote Certs used, selected candidate pair, encoding parameters (get and set for, e.g. pause/resume, maxBitrate)
		- See https://www.w3.org/2011/04/webrtc/wiki/images/6/6c/ WebRTC\_RTCSender-Receiver%2C\_TPAC\_2014.pdf
- Decision: Objects added already, ICE info will be added, but other info and controls are under discussion

www.webrtcexpo.com

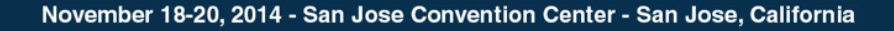

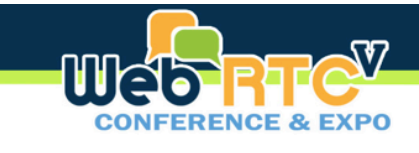

## **Screen Sharing**

- Second highest request for Google Chrome
- Discussion:
	- Security is tricky, since web sandboxing model assumes one site can't see another's code
	- $-$  Proposal is to identify gUM source as display, window, application,  $e.g.,$ Navigator.MediaDevices.getUserMedia({audio:true, video:true, source: "display"})
- Decision: Needs some work, but everyone wants this  $(\dot{\mathbf{C}})$

www.webrtcexpo.com

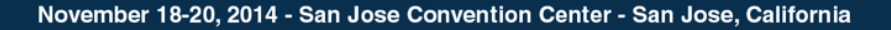

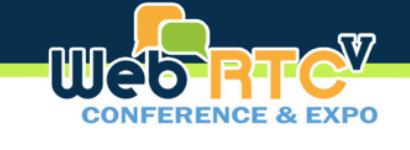

# **Other Tidbits**

- Constraints syntax now finalized  $-$  see the Media Capture and Streams specification
- Control over DTLS certificate renewal being considered – maybe using WebCrypto?
- Stats API moving into separate document, many more statistics being defined.

www.webrtcexpo.com

#webricexpo | @webricexpo

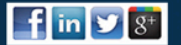